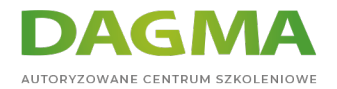

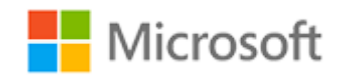

#### Szkolenie autoryzowane

# **MS 20339-1 Planowanie i administrowanie SharePoint 2016**

[Strona szkolenia](https://szkolenia.dagma.eu/szkolenia,catalog,5435/ms-20339-1-planowanie-i-administrowanie-sharepoint-2016?utm_source=Promo&utm_medium=PDF&utm_content=P52-1-PDF-tid:5435-date:2024-05-06&utm_campaign=Promo52-1-Training-Description) | [Terminy szkolenia](https://szkolenia.dagma.eu/szkolenia,catalog,5435/ms-20339-1-planowanie-i-administrowanie-sharepoint-2016?utm_source=Promo&utm_medium=PDF&utm_content=P52-1-PDF-tid:5435-date:2024-05-06&utm_campaign=Promo52-1-Training-Description) | [Rejestracja na szkolenie](https://szkolenia.dagma.eu/szkolenia,register,step-1,5435/ms-20339-1-planowanie-i-administrowanie-sharepoint-2016?utm_source=Promo&utm_medium=PDF&utm_content=P52-1-PDF-tid:5435-date:2024-05-06&utm_campaign=Promo52-1-Training-Description) | [Promocje](https://szkolenia.dagma.eu/promocje?utm_source=Promo&utm_medium=PDF&utm_content=P52-1-PDF-tid:5435-date:2024-05-06&utm_campaign=Promo52-1-Training-Description)

# **Opis szkolenia**

**Szkolenie ma na celu zapewnienie wiedzy i umiejętności niezbędnych do planowania i administrowania środowiskiem Microsoft SharePoint 2016. Szkolenie uczy sposobu wdrażania, zarządzania i rozwiązywania problemów środowiska SharePoint.**

Szkolenie przeznaczone jest dla doświadczonych specjalistów IT, którzy są zainteresowani nauką procesu instalowania, konfigurowania, wdrażania i zarządzania środowiskiem SharePoint 2016.

# **Wymagania:**

- Zarządzanie oprogramowaniem w środowisku serwera systemu Windows Server 2012 lub Windows Server 2012 R2 Enterprise
- Wdrażanie i zarządzanie aplikacjami natywnymi, wirtualnymi i pracującymi w chmurze
- Administrowanie usługami IIS
- Konfigurowanie Active Directory w zakresie uwierzytelniania, autoryzacji oraz magazynu użytkownika
- Zdalne zarządzanie aplikacjami za pomocą Windows PowerShell 4.0
- Zarządzanie bazami danych i rolami w SQL Server
- Łączenie aplikacji do SQL Server
- Wdrażanie zabezpieczeń opartych na oświadczeniach
- Korzystanie z maszyn wirtualnych zarządzanych przez Microsoft Hyper-V

Adres korespondencyjny:

DAGMA Szkolenia IT | ul. Bażantów 6a/3 | Katowice (40-668) tel. 32 793 11 80 | szkolenia@dagma.pl szkolenia.dagma.eu

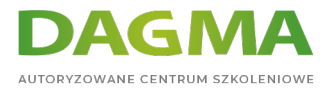

# **Po ukończeniu szkolenia uczestnicy potrafią:**

- Opisać najważniejsze cechy SharePoint 2016
- Instalować i konfigurować program SharePoint 2016
- Tworzyć i konfigurować aplikacje internetowe i zbiory witryn
- Planować i konfigurować aplikacje serwisowe dla SharePoint 2016
- Zarządzać użytkownikami i uprawnieniami, a także bezpiecznymi treściami w SharePoint 2016
- Konfigurować uwierzytelnianie w SharePoint 2016
- Zarządzać informacjami taksonomii w aplikacjach internetowych i zbiorach witryn programu **SharePoint**
- Konfigurować i zarządzać profilami użytkowników i odbiorców
- Monitorować i rozwiązywać problemy związane z programem SharePoint 2016

# **Szkolenie prowadzone jest w języku polskim, materiały są w języku angielskim.**

# **Program szkolenia**

# **Moduł 1 Wprowadzenie do SharePoint 2016**

- Kluczowe składniki wdrożenia SharePoint
- Nowe funkcje w programie SharePoint 2016
- Opcje wdrożenia programu SharePoint 2016

# **Moduł 2 Projektowanie architektury informacji**

- Identyfikacja wymagań biznesowych
- Zrozumienie wymagań biznesowych
- Porządkowanie informacji w SharePoint 2016

#### **Moduł 3 Projektowanie architektury logicznej**

- Przegląd architektury logicznej
- Dokumentowanie architektury logicznej

# **Moduł 4 Projektowanie architektury fizycznej**

- Projektowanie komponentów fizycznych dla wdrożenia SharePoint
- Projektowanie komponentów wspierających

Adres korespondencyjny: DAGMA Szkolenia IT | ul. Bażantów 6a/3 | Katowice (40-668) tel. 32 793 11 80 | szkolenia@dagma.pl szkolenia.dagma.eu

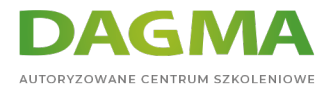

- Topologie farm SharePoint
- Mapowanie projektu architektury logicznej do architektury fizycznej

#### **Moduł 5 Instalacja i konfiguracja programu SharePoint 2016**

- Instalacja programu SharePoint 2016
- Instalacja i konfiguracja skryptów SharePoint
- Konfiguracja ustawień farmy SharePoint 2016

#### **Moduł 6 Tworzenie aplikacji internetowych i zbiorów witryn**

- Tworzenie aplikacji internetowych
- Konfigurowanie aplikacji internetowych
- Tworzenie i konfigurowanie zbioru witryn

#### **Moduł 7 Planowanie i konfigurowanie aplikacji usług**

- Wprowadzenie do architektury aplikacji usług
- Tworzenie i konfigurowanie aplikacji usług

#### **Moduł 8 Zarządzanie użytkownikami i usprawnieniami oraz zabezpieczanie treści**

- Konfigurowanie autoryzacji w SharePoint 2016
- Zarządzanie dostępem do treści

#### **Moduł 9 Konfigurowanie uwierzytelniania dla SharePoint 2016**

- Omówienie uwierzytelniania
- Konfiguracja federacji
- Konfigurowanie uwierzytelniania miedzy serwerami

#### **Moduł 10 Zabezpieczanie wdrożenia SharePoint 2016**

- Zabezpieczanie platformy
- Konfigurowanie zabezpieczeń na poziomie farmy

#### **Moduł 11 Zarządzanie taksonomią**

- Zarządzanie typami zawartości
- Omówienie metadanych zarządzanych
- Konfigurowanie usługi metadanych zarządzanych

#### **Moduł 12 Konfigurowanie profili użytkownika**

```
Adres korespondencyjny:
DAGMA Szkolenia IT | ul. Bażantów 6a/3 | Katowice (40-668)
tel. 32 793 11 80 | szkolenia@dagma.pl
szkolenia.dagma.eu
```
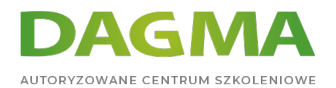

- Konfigurowanie aplikacji usługi profilu użytkownika
- Zarządzanie profilami użytkownika i odbiorców

#### **Moduł 13 Konfiguracja wyszukiwania (Enterprise Search)**

- Zasada działania usługi
- Konfiguracja i zarządzanie usługą

#### **Moduł 14 Monitorowanie i konserwacja środowiska SharePoint 2016**

- Monitorowanie środowiska SharePoint 2016
- Dostrajanie i optymalizowanie środowiska SharePoint 2016
- Planowanie i konfigurowanie buforowania
- Rozwiązywanie problemów w środowisku SharePoint 2016

**Tagi:**

Adres korespondencyjny:

DAGMA Szkolenia IT | ul. Bażantów 6a/3 | Katowice (40-668) tel. 32 793 11 80 | szkolenia@dagma.pl szkolenia.dagma.eu